$Pg \cdot N0 - 1$ 

1) What are Iterative statements?

Iterative statements will help in nepeated creet. Execution of some stotements, depending on the Value of some expression. In C prognamming Language there are 3 iterative Statements in) for Loop. i) while loop ii) do-while loop

## $\mathcal{Q}$ Explain While loop!

Repeat one-on-mone statements depending on condition

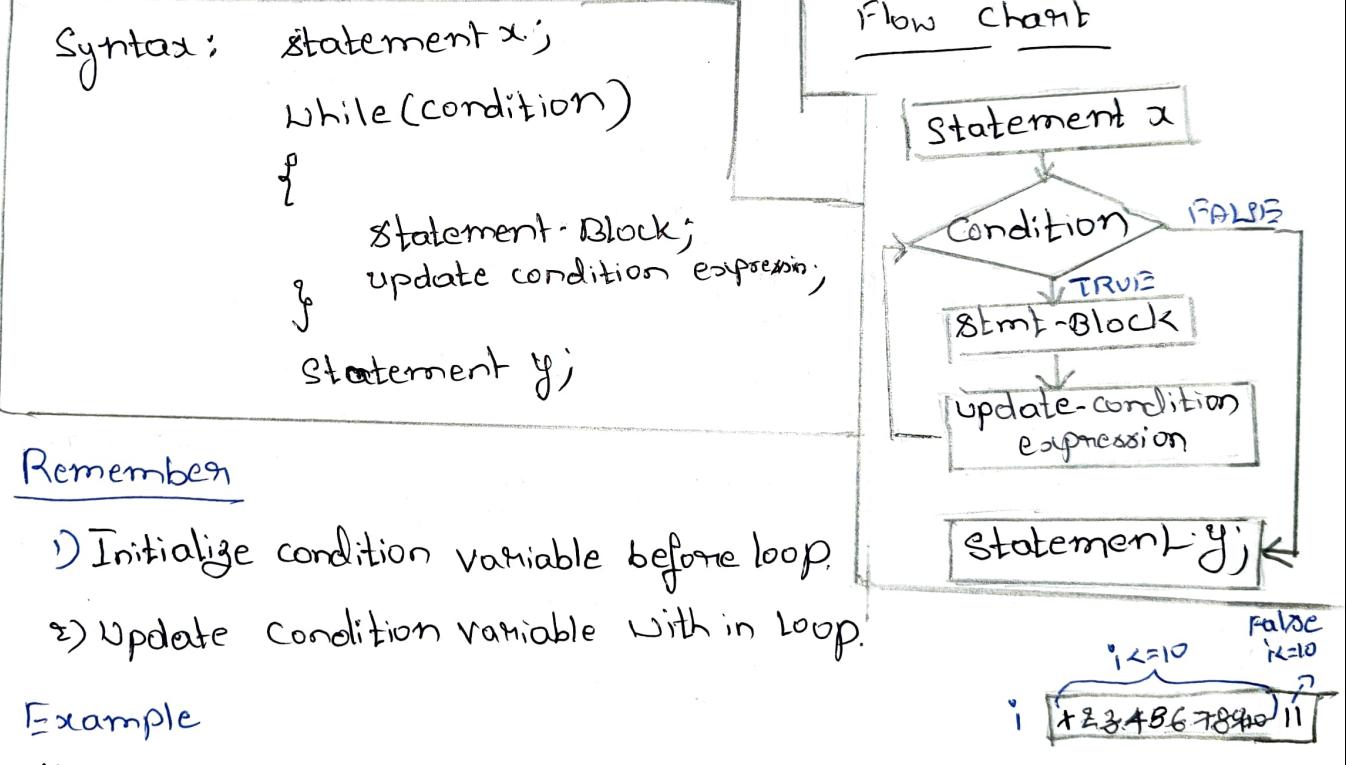

#include<stdio.h)  $D$ ioplay > Initialize condition varriable mainc  $\overline{1} = \overline{1}$ ี้  $i = 2$ pendition.  $int$   $i=1$ ; 3 - أ  $L$ hile ( $22 = 10$ ) i 24 Printf ("mi="d vn", j);  $5 = 6$  $i = 7$ いさせう Inpolate condition variable i = 8 <sup>3</sup> i =9 i =10

While Loop Example Programs 1) Calculate Sun of numbers from no ton Example IN.  $I/O$ Entern volve of m:5  $step!$ : Entern value of  $m$ : Entern volve of the 10 Step2: Entern value of n:  $5 + 6 + 7 + 8 + 9 + 8$  $Sum = 45$ Calculate Sum (Logic).  $Step 3: 500 =$ PROCYRAM #include <stdio h main()  $\sqrt[3]{}$ int  $m, m$ , sum=0)  $Point(C^{\prime\prime}$  on Entern value of mo: ");  $3540 - 1$ Brant ("%d", 2m); Phintf (" in Enter volve of n: "); jerepl  $^{2(n+1)x}dx, dx, dx$ Example m 5678-710  $Lshile(m2=m)$  *10*  $80m:80m+m^2$ 80m 日5月 18 26 35 45 Logic  $\beta$  $print(C' \cap S)$  on  $x d''$ , sum);  $\Rightarrow$  step 3 }<br>}

 $PQ \cdot No - 2$ Write a program to read the nois until -1 is encontered Also count the no. of negotives, positives & zerros entered. I/O Steps 1) Enter -1 to exit L)Entern any nomber.  $\left(\begin{array}{c} \overline{p-1} & \overline{p-1} \\ \overline{p-1} & \overline{p-1} \\ \overline{p-1} & \overline{p-1} \\ \end{array}\right) = \left(\begin{array}{cc} \overline{p-1} & \overline{p-1} \\ \overline{p-1} & \overline{p-1} \\ \overline{p-1} & \overline{p-1} \\ \end{array}\right) = \left(\begin{array}{cc} \overline{p-1} & \overline{p-1} \\ \overline{p-1} & \overline{p-1} \\ \end{array}\right)$ 3) Until fortcord no ...  $\neq$ -1 dette following Find whether the m. is the/re/0 (Logic) 4) Enter ary numbers... 5) Positive numbers enterted =--- (offer coming out of Loop 6) degive numbers entered =--- { [when user enters -1 ] enterred = ---7) zeros Program else #include<stdio.h)  $291 + T$ main() p parintflin Enter any no: "); 4 (scanf C"%d", 1 num); int num;  $in+$  neg=0, pos=0, 291=0) 5) Printfl"in positive nos entered 1) Prinkf ("In Enter -1 to exit");  $= \frac{1}{3}$  (d  $\sqrt{n}$ ) pos); p pri ntf C'in Enter any no:"); 6) Printf C'in Negative nos entered 2){scanf("1.d", &num);  $=$   $\frac{1}{2}$   $\frac{1}{2}$   $\frac{1}{2$  $(3)$  Nhile (num = -1) 7) Printf ("In Zeros enterred ="1.d",  $if$  (num  $20$ )  $Z$  $M)$ ' Pos++'  $close \text{ if } 1000100$ neg++j

## Explain do-while Loop.

Repeal one on mone statements depending on condition condition is checked of the estit pant. FLON-CHART

 $81nt-x$ 

Update-condition  $-\gamma$ atioble

Condition

 $$$ tm $~$ t

FALSE

| Example-Program |                           |                         |
|-----------------|---------------------------|-------------------------|
| Hint            | 1=1; $\overrightarrow{J}$ | 2                       |
| min()           | 1=1; $\overrightarrow{J}$ | 3                       |
| do              | 1: $\overrightarrow{J}$   | 3                       |
| do              | 1: $\overrightarrow{J}$   | 3: $\overrightarrow{J}$ |
| do              | 1: $\overrightarrow{J}$   | 3: $\overrightarrow{J}$ |
| do              | 1: $\overrightarrow{J}$   | 3: $\overrightarrow{J}$ |
| do              | 1: $\overrightarrow{J}$   | 4: $\overrightarrow{J}$ |
| do              | 1: $\overrightarrow{J}$   | 5: $\overrightarrow{J}$ |
| do              | 1: $\overrightarrow{J}$   | 7: $\overrightarrow{J}$ |
| do              | 1: $\overrightarrow{J}$   | 1: $\overrightarrow{J}$ |
| do              | 1: $\overrightarrow{J}$   | 1: $\overrightarrow{J}$ |
| do              | 1: $\overrightarrow{J}$   | 1: $\overrightarrow{J}$ |
| do              | 1: $\overrightarrow{J}$   | 1: $\overrightarrow{J}$ |
| do              | 1: $\overrightarrow{J}$   | 1: $\overrightarrow{J}$ |
| do              | 1: $\overrightarrow{J}$   | 1: $\overrightarrow{J}$ |
| do              | 1: $\overrightarrow{J}$   | 1: $\overrightarrow{J}$ |

Pg. 10-3 Sample Priograms for Do-while Loop. 1) write a program using a do-while loop to display the square & cube of finst n natural numbers Sample i/D. Steps Enter ralved n: 4 Step 1) Enten the value of no $s+cp2)$  ---- $\mathbf{I}$ Step 3) initialize 100A  $\sim$  1  $24$ ළ  $\beta$  mint  $i_{\mathfrak{s}}$  iting it it it  $27$  $3<sup>7</sup>$ 9  $Step 4)$  $1664$  $s+ep(j)$  until  $i < 0$  $Step 6$  -Sampte Program #include<stdio.h> mainc)  $\int$ int i, n' Printf ("Y Enten the value of n: "); Issep! scanf ("%d", &n);  $(h^r)^r$ ->step2 Printf("in  $i=1,3$  = step3 0099867 Printfl" n %d + %d + %d + m", i, i \*i, i \*i \*i); do<br>{  $\hat{1}$ ++;  $\int$  while  $C$  i <= n);  $\ge$  sfep 5  $\sim$   $\sim$   $\sim$   $\sim$   $\sim$   $\sim$   $\sim$   $\sim$ Printf C"In- $\{\}$ 

2) write a program to list all the leap years from 1900 20 1920 Steps  $S1)$  m=1900, n=1920 Hatil men do  $\varphi$  $\Rightarrow$  if m is divisible by 4 i.e, m/,4==0<br>2 m is not divisible by 100 i.e, m/,100!=0  $32)$ som is divisible by 400 i.e., mil 400==0 Sa) Then print min a Leap year. Com3gm=n+1) -condinue the above 2 steps as long us  $55$ Program #include<stdio.h>  $ma^2nC$  $\int$  $int m = 1900$ ,  $n = 1920$ ,  $-$  si  $\frac{d\sigma}{d}$  $\int$   $\geq$  2  $i\int_{0}^{1} (m^{2}/4700) d4 (m^{2}/100150) d4 (m^{2}/400) = 0)$ Printf ("In year ", d is Leap year in", m);  $\int_{0}^{m+1} x^{m+1} \rightarrow 1$  $292$ 

 $\mathcal{L}$ 

 $Pq.$  No-4

white a program to read the characters until at is encountened. Also count the number of upper case lower case & numbers entered. Steps

SI pren any character: Find whether enterned character is upper case lettery  $\sqrt{3}$  $32$  b continue above until entered character is  $\texttt{M}$  of  $\texttt{M}$ Print uppencase ..., Lowences == \_\_ & Digits =1 - $33$ Program' #include <stdio.h> maines  $f$ chanch; int upptone dig=0, int up=0, Low=0, dig=0;  $d\Omega$ Printf ("In Enter any character" "); - $\mathcal{L}_{\geq 3}$  $\mathcal{S}$ canf (" $\mathcal{B}'$ ", &ch);  $if (chz=^pA'A'ch4=iZ')$  $exp++j$ clae if (ch)=a'elf ch<="3") Logic  $l$ onttj else if (ch == 0 lt ch <= '9')  $dig+tj$  $\int p \, h \, h(e(\, ch \, ! = 'x')) \, dm \, s \, g$ 

Printf("in Uppercase="1d it Lowercas="1d it Digits=" d'', up, low, dig); 33جا Explain for loop. caecute one on - motre statements according Used to repeatedly to the condition. Note: a Don't forget servicoloms<br>-> According to logic you can stip any<br>Part of forwater : Ex: for(;;;) is ok. Syntax for(initialization; condition 9 increment/decrement/update)  $FLON-CHARI$ Stmt-Block; Initialization FALSE Condition stmt y; Stmt-Block Example prognam Increment/ #include<stdio.h> Decrement/ update  $main$  $\ddot{\mathcal{A}}$  $int$ ?  $\n *shnt-4*  $\rightarrow$$  $f^{on}(i=1; i<=5; i++)$ printf ("Xn i="/d \n", i);  $\{$ Note: widely used for simplicity. contile  $\mathcal{Y}$ while & do-while all the 3 phases of Looping.  $\int$ Initialization, condition-check & espolate happens in one Line.

 $Pg. No-5$ 

Note about for Loops:  $0$  int  $i=15$  $\left\{\n\begin{array}{c}\n\text{for}(\text{1}) & \text{if } (\text{1}) \\
\text{if } (\text{1}) & \text{if } (\text{1}) \\
\text{if } (\text{1}) & \text{if } (\text{1})\n\end{array}\n\right\}$  $2)$  for  $(i=1, i=1; i<10; i++)$ 3) fonci=1;  $i\angle105^{i+1}$ );<br>  $f$  Ptintf(" $2d$ ", i);<br>
and compiler will for loop.<br>
Ptintf(" $2d$ ", i);<br>
the print will be executed so only 10 will be printed NOTE 1) While C--- Just No Servicolor do Ý  $y$  while  $C_{--}$  ); fonci ----- );<br>Lonci ---- ); Semicolon 2) for  $(i=2; i2=50; i+12)$ <br>
{Printf("Xn i="d", i); 4) for(;  $320$ ; )<br>4) for(;  $3200$ ; )<br>f eniof("%d";);

4) 
$$
\{0n(5, 5)
$$
  $\} \rightarrow$   $\{n \} \text{inif } (5, 5)$   
  $\{2n \} \text{inif } (5, 5)$ 

5) If thene is only istotement in strit-block then there is no-need of flower brackets of g While (i L=10)<br>{ printf ("Xd", i); for  $(i=0, i<210, i+1)$  $i + j$ 

On what basis we select a particular Loop Statement Loop Statements are differentiated according to rarious Parameters.

1) Entry Controlled. Vs Exit Controlled. -> condition is checked (21) Condition is checked aften execution of loop before entering Loop. Atleast once the Loop for In the beginning itself if condition becomes false then  $\rightarrow$ do-Nhike loop. Loop will not be executed at all -> NAIIELO & formus Loopa 2) Counter-controlled Vs Sentinet value. ppe know in advance the Is we don't know in advance number of iteration how many iterrations  $Cex: n times<sup>1</sup>$ > ve use sentinel ralve Ex: Execute loop as long as -> Hene we use for Loop  $_2$  Here, we use while  $\vee$  ( do-whiler  $\gamma$ 

 $pg \cdot No - b$ 

## Explain - Nested Loops

\* Loops placed inside other Loops are called as nested Loops

- This feature is these for all loops, but most widely flood for "form" Loops.
- -> Nesting to any level can be possible. -> Example

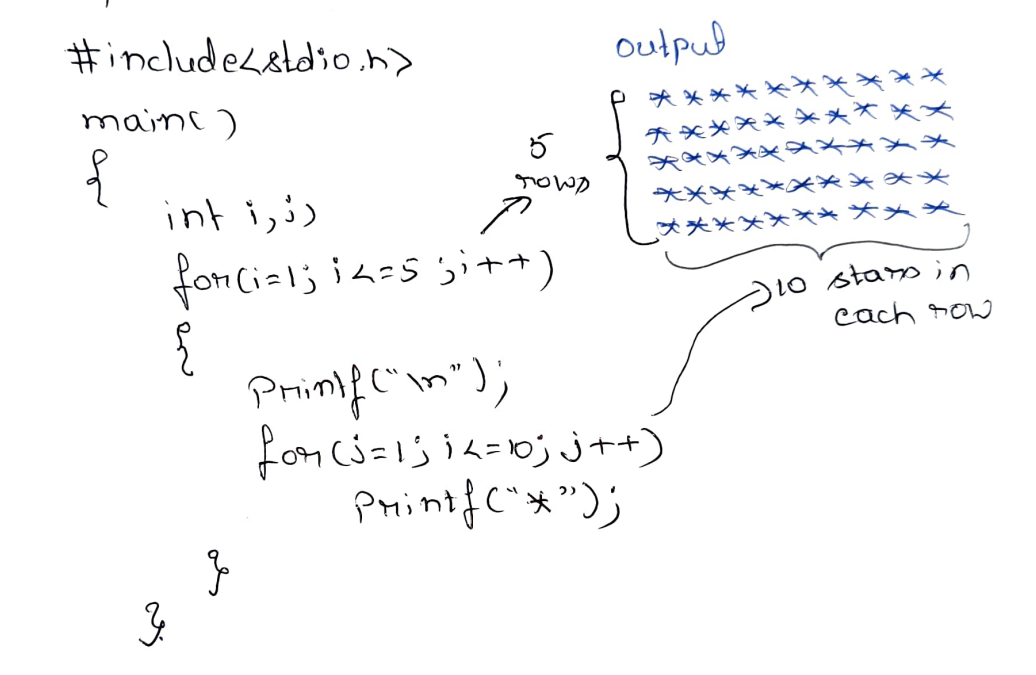

Explain break statement

- -> Used to tenminate a great Loop. Note: only inside Loop;
- → Syntas: break;
- -> When brieak statement is encounteried Loop will be terminated abruptly & next-statement after Loop will be executed. output

 $i \geq 1$ S Example  $L$ then i belo  $7 - 2$  $Hbible(i \leq 10)$ #include<stdio.h>  $-mex<sub>s</sub>$  $1 - 3$  $\int_{c}^{b} (1-z)^{b} dz$  $124$ lia nortures main()  $break'$ ş ivopaut  $\eta$  i =  $\eta$ Printf("Int="d"));  $df$   $pcd$ .  $\int f(z)dt$  $\gamma$ 

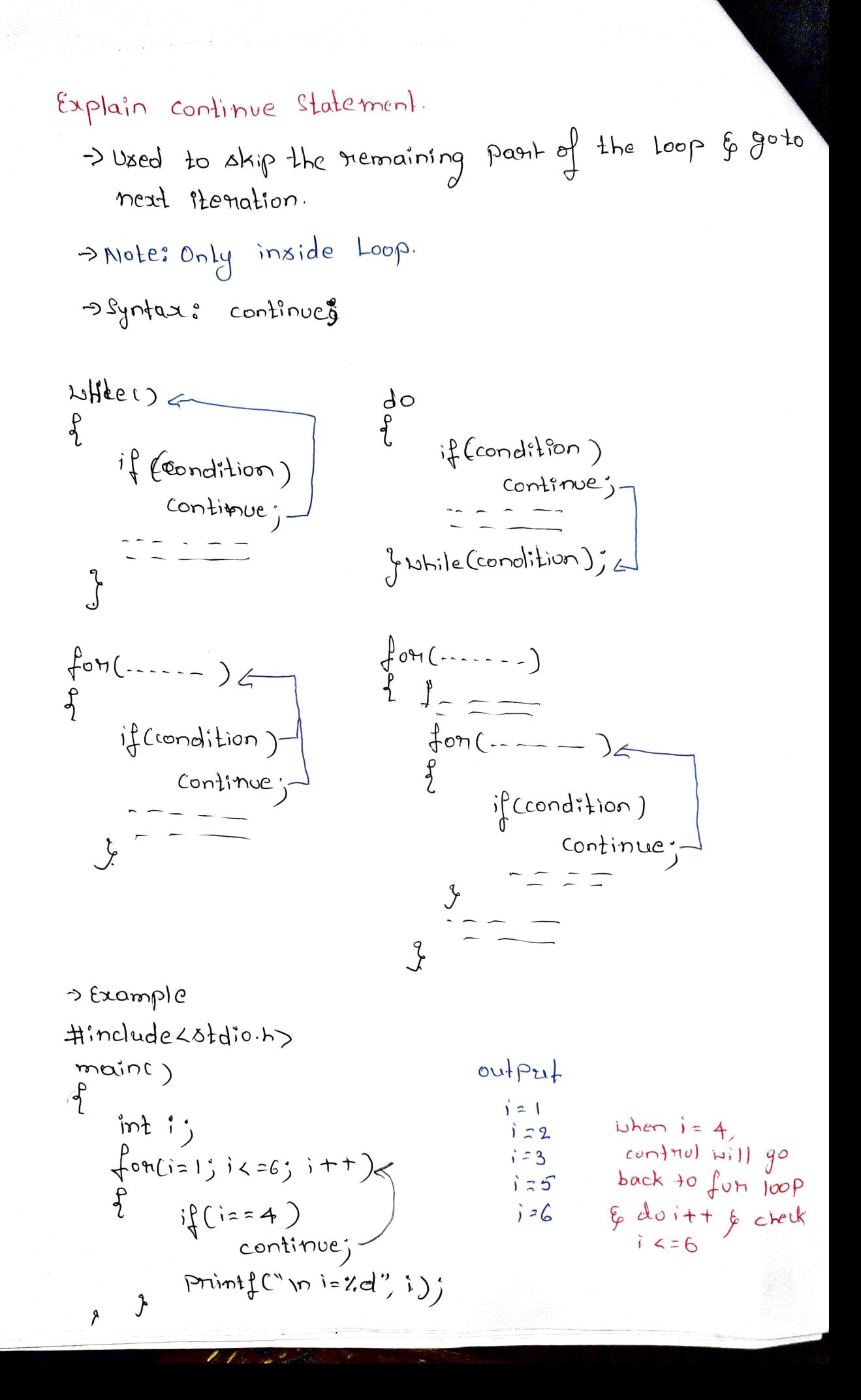

 $Pg.$  No-7